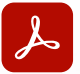

Adobe Acrobat Pro DC

# **Adobe Acrobat für den Bildungsbereich.**

Mit der PDF-Komplettlösung für digitales Lernen behaltet ihr den Überblick, steigert die Produktivität und optimiert die Zusammenarbeit – als Administrator, Lehrkraft, Schüler oder Studierender.

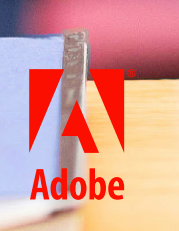

*Seite 1*

In Bildungseinrichtungen sollen der digitale Unterricht und die Zusammenarbeit barrierefrei, produktiv und sicher gestaltet sowie gleichzeitig die Belastung der Lehrkräfte minimiert und Kosten gesenkt werden.

Dennoch sind Bildungseinrichtungen bei den meisten Aufgaben immer noch auf papierbasierte Prozesse angewiesen. Auch wenn in den meisten bereits einige digitale Technologien eingeführt wurden, ist noch einiges zu tun. **Hier kommt Acrobat ins Spiel.**

Die Lösungen von Adobe Acrobat unterstützen Bildungseinrichtungen bei der Digitalisierung – ob bei der Erstellung von Anmeldeformularen, beim Feedback zu Projekten oder bei der Zusammenarbeit mit anderen bei der Recherche. Acrobat ist die PDF-Komplettlösung, die sich an Lern- und Arbeitsumgebungen mit mehreren Geräten anpassen lässt:

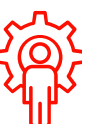

#### **Administratoren und andere Mitarbeiter**

Von der Einschreibung über Zeugnisse und Personalverwaltung bis hin zu Lieferantenverträgen – die Verwaltung einer Bildungseinrichtung umfasst viele Dokumente. Adobe Acrobat vereinfacht den Prozess für Administratoren und andere Mitarbeiter indem alles digitalisiert vorliegt und alle mit ihren Dateien verbunden sind.

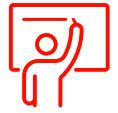

#### **Lehrkräfte**

Jede Bildungseinrichtung ist darauf angewiesen, dass Pädagogen großartige Lernerlebnisse vermitteln, aber papierbasierte Prozesse können sie ausbremsen. Mit Adobe Acrobat wird die Benotung und Rückgabe von Aufgaben, die Erstellung von Unterrichtsplänen und die Durchführung von Recherchen durch geräteübergreifende, digitale Arbeitsabläufe reibungslos und effizient.

demic Research

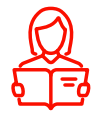

#### **Schüler und Studierende**

Lernen ist harte Arbeit, besonders wenn es gilt, virtuellen und Präsenzunterricht, außerschulische Aktivitäten und Bewerbungen unter einen Hut zu bringen. Adobe Acrobat bietet erstklassige PDF-Erlebnisse auf Smartphones, Tablets und Laptops, damit Schüler und Studierende im Klassenzimmer oder unterwegs lernen, Dokumente erstellen, einreichen und mit anderen zusammenarbeiten können.

### **Nutzungsszenarien.**

Es gibt zahllose Aufgaben und Prozesse, die notwendig sind, um Schülern und Studierenden eine qualitativ hochwertige Ausbildung zu bieten. Mit Adobe Acrobat können Dokumente und Formulare, die früher auf Papier gedruckt wurden, optimiert werden, sodass mehr Zeit für das Lehren, Lernen und die Weiterbildung bleibt.

#### **Akademischer Bereich.**

**Unterrichtspläne, Kursmaterialien, Projekte, Recherche** Bietet außergewöhnliche Erlebnisse für Schüler, Studierende und Lehrkräfte im Klassenzimmer oder zu Hause, mit digitalen Unterrichtsmaterialien und Hausaufgaben. Scans mit dem Smartphone von Papier zu digital, Erstellen und Organisieren von Inhalten und Feedback zu Aufgaben von jedem Gerät aus. Dokumente können durchsucht und mit Anmerkungen versehen werden, um das Nachschlagen, Recherchieren und Lernen zu erleichtern.

#### **Anmeldung und Immatrikulation.**

**Zeugnisse, Anträge, Kurskataloge, finanzielle Unterstützung**

Erleichtert es Schülern, Studierenden und Mitarbeitern, sich zu bewerben, einzuschreiben und Anträge zu stellen. Anmeldeverfahren können durch die Erstellung digitaler Formulare und durchsuchbarer PDF-Dateien, die mit Acrobat einfach zu bearbeiten und umzustrukturieren sind, vereinfacht und beschleunigt werden.

#### **Studierendenleben.**

#### **Genehmigungen, Sport, außerschulische Aktivitäten, Gesundheitsdaten**

Schüler, Studierende und Mitarbeiter müssen nicht mehr stapelweise Papierformulare und -unterlagen verwalten oder Unterschriften hinterherjagen. Ihr könnt Selfservice-Formulare erstellen, die Schüler, Studierende und Eltern elektronisch ausfüllen und unterschreiben können und die von Mitarbeitern organisiert und digital gespeichert werden können.

### **HR und Personal-Management.**

#### **Mitarbeitereinarbeitung, Richtlinien, Zusatzleistungen, Ausgaben**

Maximiert die Effizienz im Personalwesen mit durchgängig digitalen Arbeitsabläufen für die Vorbereitung, den Schutz und die Unterzeichnung von Dokumentenpaketen. Vereinfacht Verwaltungsaufgaben für Lehrkräfte und Mitarbeiter mit intelligenten PDF-Dateien, die eine Vielzahl von Standardprozessen abdecken.

#### **IT, Rechtliches und Facility-Management.**

#### **IT-Anfragen, Lieferantenverträge, Verträge, Haftungsausschlüsse**

Ihr könnt alle Anbieter, Partner, Objekte und Anlagen, die für den reibungslosen Betrieb eurer Einrichtung erforderlich sind, einbinden und verwalten – von Gebäuden über Ausstattung bis hin zu Verpflegungsdiensten. Füllt Formulare mit mehreren Parteien innerhalb und außerhalb der Organisation aus und kombiniert diese problemlos mit anderen Dokumenten.

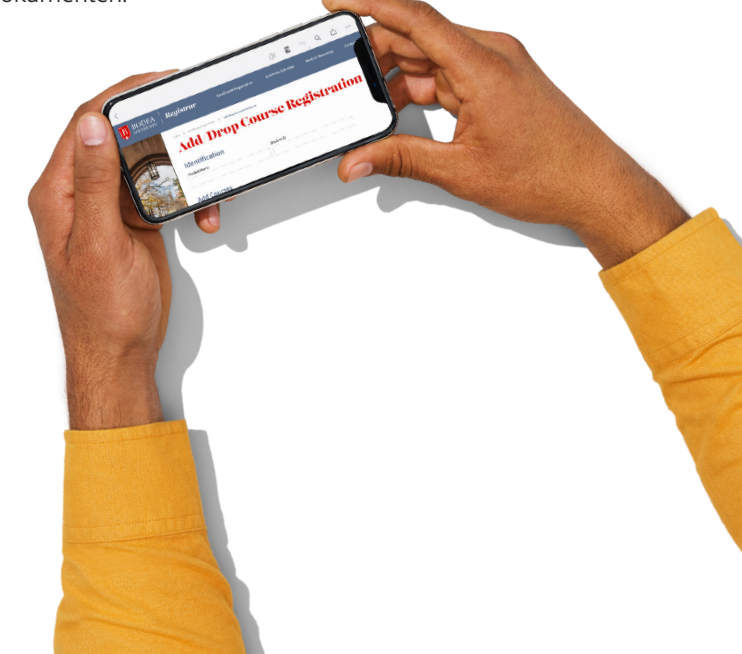

## **Gründe für Adobe Acrobat für den Bildungsbereich.**

Mit Adobe Acrobat-Lösungen erreicht ihr mehr inner- sowie außerhalb des Klassenzimmers. Unabhängig davon, ob es sich bei euch um eine Präsenz- oder eine Online-Einrichtung handelt, bietet Acrobat allen sicheren Zugriff auf die benötigten PDF-Dateien und -Tools – vom Desktop, dem Web, einem Tablet oder einem Smartphone aus.

#### **Schüler, Studierende und Lehrkräfte bleiben miteinander verbunden, produktiv und sicher.**

Alle können auf die benötigten PDF-Dateien und -Tools zugreifen, wo immer sie sich befinden – ob auf dem Desktop, im Webbrowser oder auf einem Mobilgerät – in der Einrichtung oder außerhalb. Vertrauliche Informationen sind dank fortschrittlicher Dokumentsicherheit auf allen Geräten geschützt.

#### **Optimierte Bereitstellung und Verwaltung von Lizenzen.**

Mit der Admin Console könnt ihr den IT-Aufwand reduzieren und sorgt so für Compliance in eurer Einrichtung. Mit der Web-basierten Admin Console könnt ihr Lizenzen mit wenigen Klicks (neu) zuordnen, entfernen und verfolgen. Sichert euch kontinuierlichen Zugang zu Innovationen. Die neuesten Features und Sicherheits-Updates könnt ihr nach eurem eigenen Zeitplan bereitstellen. Darüber hinaus könnt ihr mit Acrobat DC für Unternehmen Benutzer über SSO authentifizieren, Benutzer und Berechtigungen automatisch mit der Verzeichnissynchronisierung verwalten und einen dedizierten Verschlüsselungsschlüssel für gespeicherte Assets erhalten.

#### **Anbindung an vorhandene Unterrichtsplattformen.**

Fügt zeitsparende PDF-Tools zu Microsoft 365, Google Drive und Box hinzu, um mit PDF-Dateien dort zu arbeiten, wo sie bereits auf euren bestehenden Plattformen vorhanden sind. Erstellt barrierefreie PDF-Dateien direkt aus den Microsoft-Programmen, die täglich genutzt werden, z. B. Word und PowerPoint. Initiiert Überprüfungen und Zusammenarbeit in Microsoft Teams. Ihr könnt PDF-Dokumente auch in Google Drive, Box, SharePoint und OneDrive anzeigen, erstellen, kombinieren, exportieren und organisieren.

#### **Zusammenarbeit von überall aus.**

Bietet Teams die Möglichkeit, Dokumentprüfungen direkt von Adobe Acrobat aus zu starten und zu verfolgen. Absender können einen Link zu einer PDF-Datei für mehrere Reviewer freigeben und das Feedback aller an einem Ort verfolgen. Der Zugriff auf PDF-Dateien ist mit jedem Gerät und ohne zusätzliche Software oder Anmeldung möglich. Teams können mit Acrobat-Tools außerdem in Echtzeit in Microsoft Teams zusammenarbeiten.

#### **Weniger Aufwand und Papierverbrauch.**

Spart Zeit beim Drucken, Scannen, Kommentieren und Versenden von Papierdokumenten – mit digitalen Dokumenten-Workflows in Acrobat. Acrobat erleichtert Lehrkräften die digitale Erfassung und Verwaltung von Aufgaben und Feedback sowie die Erstellung von Formularen, die Schüler, Studierende und Eltern überall und auf jedem Gerät ausfüllen können.

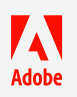